# Synapse

Non-Intrusive Publish-Subscribe Library | Emil Dotchevski

# **Abstract**

Synapse is a non-intrusive C++ publish–subscribe library for C++11. Features:

- Any C or C++ object of any type whatsoever can be used as a signal emitter.
- A system of meta signals for interoperability with other publish–subscribe, signal programming libraries, and callback APIs. Lambda expressions / closures can be easily installed as C API callbacks!
- In a multi-thread environment signals can be emitted asynchronously and scheduled for synchronous execution when polled from other threads.
- No dependencies.

# **Tutorial**

## **Signals, Emitters, Receivers**

Signal programming libraries allow *signals* to be associated with emitter objects. Like function types, each signal has a signature. Emitting a signal is similar to function invocation, except it may call multiple functions that currently connect that particular signal from that particular emitter object. Naturally, the signature of any connected function must match the signature of the signal.

In Synapse, signals are defined as function pointer typedefs. When a signal is emitted, the value returned from any connected function is discarded, but the return type of the signal definition is still important: it is used as an identifier of the signal, a way to tell apart different signals that have otherwise identical signatures. For example, the following typedefs define two different signals, even though they both take one int argument:

```
struct this_signal_;
typedef this_signal_(*this_signal)(int);
struct that_signal_;
typedef that_signal_(*that_signal)(int);
```
The two defined signals are different because they use different return types (this\_signal\_ vs. that\_signal\_). By convention, the return types are defined implicitly within each typedef. This makes the signal definitions more compact:

**typedef struct this\_signal\_**(\*this\_signal)(**int**); **typedef struct that\_signal\_**(\*that\_signal)(**int**);

To emit a Synapse signal, we instantiate the emit function template with a pre-defined signal typedef (e.g. this\_signal), passing the emitter object as the first argument. The rest of the arguments follow, as defined by the signal signature (in this case a single int argument). Note that the emitter object passed as the first argument to emit  $\langle S \rangle$  is not forwarded implicitly to the connected functions; its only purpose is to specify the *emitter*, that is, which object is emitting the signal S.

As a less abstract example, let's define a type button that emits a Synapse signal clicked (which takes no arguments) when the member function click is called:

```
typedef struct clicked_(*clicked)();
class button {
      public:
      void click() {
           synapse::emit<clicked>(this);
      }
};
```

```
emit
```
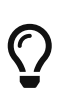

It is possible to define the clicked typedef as a member of class button, but this coupling is usually not appropriate when using Synapse. It is better to treat signals as types with independent semantics that can be used with any appropriate object. In this case, anything clickable could emit the clicked signal.

Next, let's connect the signal clicked to the accept member function of a dialog box object:

```
class dialog {
      public:
      void accept();
};
....
shared ptr<br/>button> emitter=make shared<br/>button>();
shared_ptr<dialog> receiver=make_shared<dialog>();
synapse::connect<clicked>(emitter, receiver, &dialog::accept);
```
#### [connect](#page-17-0)

Or we could use a lambda instead:

```
synapse::connect<clicked>(emitter, receiver,
    [ ](dialog * d) {
          d->accept();
      } );
```
### [connect](#page-17-0)

With this setup, click()-ing the button will accept() the dialog.

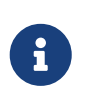

The receiver argument to connect is optional. If it is specified, a pointer to the receiver object is passed implicitly as the first argument to the connected function, followed by all other arguments as specified by the signal signature.

## **Emitting Signals from Objects of 3rd-Party Types**

The button/dialog example from the previous section could have been similarly implemented using any signal programming library, because the button type is specifically designed to be able to emit the clicked signal.

But in Synapse, *any* object whatsoever can be used as an emitter. This makes it possible to emit nonintrusively even if the type of the emitter object was not designed to support signals. For example, a function that processes a file can use a standard FILE pointer as a Synapse emitter to report on its progress:

```
typedef struct report_progress_(*report_progress)(int progress);
void process_file( FILE * f ) {
      for( int progress=0; !feof(f); ) {
          ....
          progress += fread(buf,1,nread,f);
  ....
        synapse::emit<report_progress>(f,progress);
      }
}
```
### [emit](#page-16-0)

Outside of process file the report progress signal can be connected to some user interface function that updates a progress bar. For example, using Synapse, we could easily connect it to a Qt QProgressBar object:

```
if( FILE * f=fopen("file.dat","rb") ) {
      QProgressBar pb(....);
      auto c=synapse::connect<report_progress>(f, &pb, &QProgressBar::setValue);
      process_file(f);
      fclose(f);
}
```
### [connect](#page-17-0) | [connection](#page-20-0)

Notice that process file is not coupled with QProgressBar: the report progress signal could be connected to a different function or not connected at all, in which case the call to emit in process\_file would be a no-op.

The observant reader has surely noticed that in the above example we had to capture the return value of synapse::connect<report\_progress> in the local variable c, while we didn't have to do this in the previous button/dialog example. This is explained below.

## **Managing Connection Lifetime**

In Synapse there are two types of connection objects: [connection](#page-20-0) and [pconnection](#page-20-1):

- shared ptr<[connection](#page-20-0)> objects are returned by overloads of [connect](#page-17-0) which take the emitter (and, if specified, the receiver) as a raw pointer. The user is required to keep the connection object alive; the function passed to connect will be disconnected when that object expires.
- weak\_ptr[<pconnection](#page-20-1)> objects are returned by overloads of [connect](#page-17-0) which take at least one of the emitter or the receiver as a weak\_ptr or shared\_ptr. The user is *not* required to keep pconnection objects alive; the connected function is disconnected when Synapse detects that the emitter or the receiver have expired.

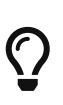

The [release](#page-19-0) function can be used to convert a [weak\\_ptr<pconnection>](#page-20-1) object to a shared ptr<connection> object, in case we need to disconnect the function before the receiver or the emitter have expired.

## **Blocking of Signals**

It is possible to temporarily block a specific signal for a specific emitter. This allows users to dynamically disable functionality implemented by emitting signals — without having to disconnect them.

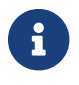

Blocking affects pre-existing as well as future connections.

```
Example
```

```
#include <boost/synapse/connect.hpp>
#include <boost/synapse/block.hpp>
#include <string>
#include <iostream>
namespace synapse = boost::synapse;
typedef struct print_(*print)(std::string const & s);
int main() {
      int emitter;
    auto c = synapse::connect<print>(&emitter,
          [ ](std::string const & s) {
              std::cout << s;
          } );
    synapse::emit<print>(&emitter,"Hello World"); ①
    shared_ptr<synapse::blocker> b = synapse::block<print>(&emitter); ②
      synapse::emit<print>(&emitter,"no-op");
      b.reset();
      synapse::emit<print>(&emitter,"Hello World"); ③
}
```

```
emitconnectconnectionblockblocker
```
① emit calls the connected lambda, printing Hello World.

- ② The print signal will be blocked until b expires, therefore the call to emit on the next line is a noop, even though the signal is still connected.
- ③ At this point b has expired, so the call to emit will call the connected lambda, printing Hello World, again.

## **Meta Signals**

Synapse features a special global emitter that emits meta signals to notify connected functions about user interactions with other signals. It can be accessed by the meta:: emitter function.

When a signal S is blocked or unblocked, the meta emitter emits the meta::blocked<S> signal. Connecting this meta::blocked<S> signal allows the blocked state of the signal S to be automatically reflected in other systems, for example in user interface.

Similarly, when a signal S is connected or disconnected, the meta emitter emits the [meta::connected<S>](#page-18-0) signal, which is useful when integrating Synapse with 3rd-party callback systems; see [Synapsifying C Callbacks](#page-28-0).

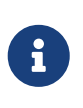

To further facilitate interoperability between Synapse and other callback APIs, [connection](#page-20-0)/[pconnection](#page-20-1) objects (returned by overloads of [connect](#page-17-0)) can store arbitrary user data.

## **Interthread Communication**

### **Emitting Signals Across Thread Boundaries**

Synapse can be used to implement interthread communication using signals. The data structures created by [connect](#page-17-0) (or [translate](#page-19-1)) use thread-local storage, so by default calling [emit](#page-16-0) will call only functions connected by the calling thread (and will not return until all such functions have been called in order, or one of them throws.)

The following diagram shows the connections created (by calls to [connect<](#page-17-0)S>) in a single thread for a given signal type S, each connecting an [emit](#page-16-0)ter to a function. When  $emitsS>(e1,arg,\dots)$  is called, all functions connecting the signal S from the given emitter e1 are called in the order in which the connections were created:

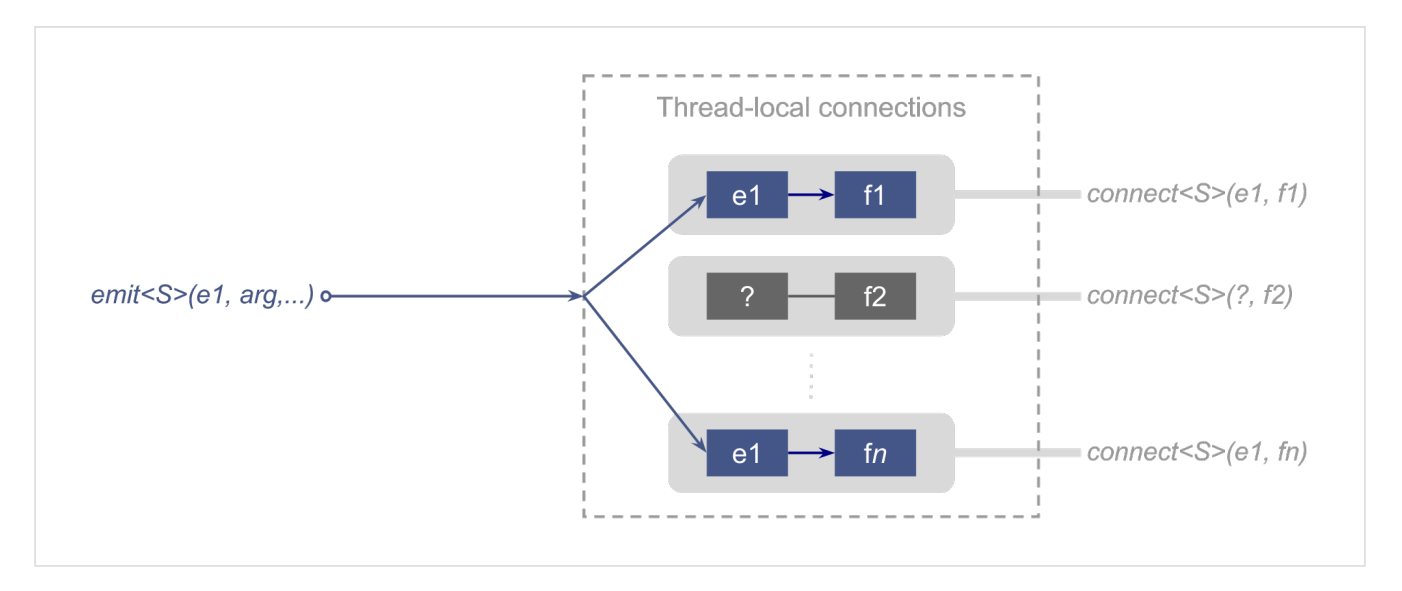

It is also possible for any thread to request to receive all signals emitted by other threads, by creating its own [thread\\_local\\_queue](#page-25-0) object.

In this case, *in addition* to the behavior described above, [emit](#page-16-0)<S>(e1,arg,…) will capture its arguments (depending on the signature of S) and queue them into the [thread\\_local\\_queue](#page-25-0) object created by any thread *other* than the calling thread. Each such thread must poll its own [thread\\_local\\_queue](#page-25-0) regularly; this "emits" the queued objects locally and removes them from the queue (note that [poll](#page-26-0) is not given an emitter or a signal type, it emits locally all queued objects, regardless of signal type or emitter).

This is illustrated by the following diagram:

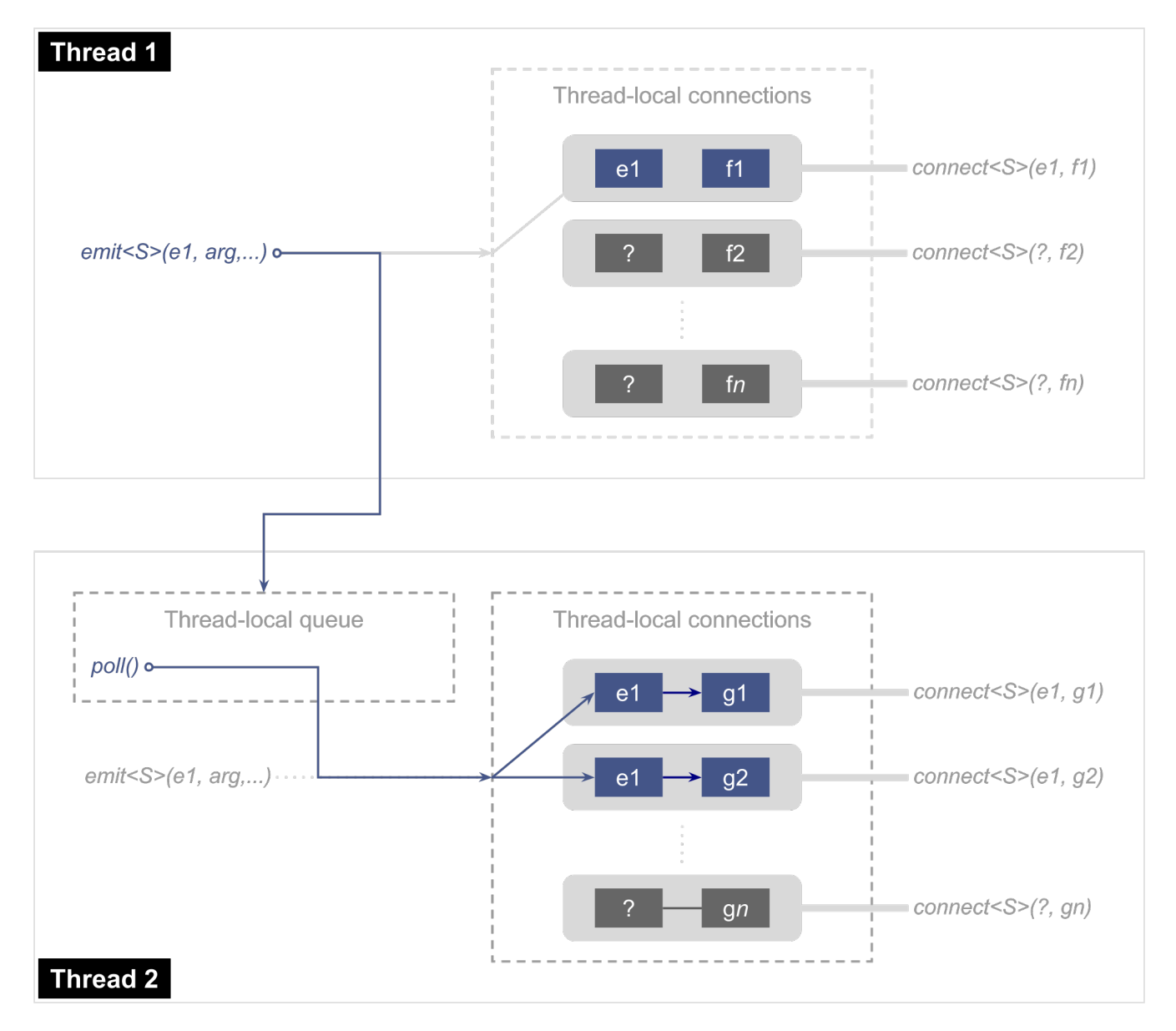

A typical use case for this system is to update user interface objects with data generated by one or multiple worker threads: the user interface objects themselves need not be thread-safe, because they will be updated only synchronously, at the time [poll](#page-26-0) is called.

Special care must be taken to ensure that any objects referred to by arguments passed to [emit](#page-16-0) will remain valid at least until all other threads have polled their [thread\\_local\\_queue](#page-25-0) objects. For example, the following code is incorrect in the presence of thread local queue objects:

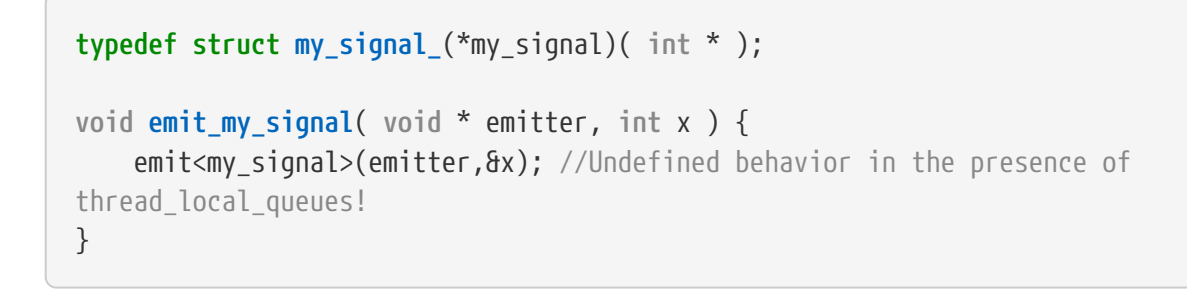

[emit](#page-16-0)

The problem is that the address of  $x$  may be queued into other threads' queues, and since  $x$  is local to emit\_my\_signal, it may be destroyed by the time these threads call [poll](#page-26-0).

### **Scheduling Function Calls Across Thread Boundaries**

The [post](#page-26-1) function can be used to queue into a [thread\\_local\\_queue](#page-25-0) arbitrary functions for execution at the time [poll](#page-26-0) is called. This feature allows critical worker threads to minimize the amount of time they consume by offloading expensive non-critical computations to another, non-critical thread. This also removes the need for synchronization, since the queued functions are executed synchronously in the thread that owns the [thread\\_local\\_queue](#page-25-0) object.

# **Synopsis**

*#include <boost/synapse/emit.hpp>*

```
namespace boost { namespace synapse {
      template <class Signal, class... A>
      int emit( void const *, A... );
```
} }

*#include <boost/synapse/connect.hpp>*

```
namespace boost { namespace synapse {
      class connection;
      template <class Signal, class Emitter, class F>
    shared ptr<connection> connect( Emitter * e, F f );
      template <class Signal, class Emitter, class Receiver, class F>
    shared ptr<connection> connect( Emitter * e, Receiver * r, F f );
      class pconnection;
      template <class Signal, class Emitter, class F>
    weak ptr<pconnection> connect( <<Emitter>> e, F f ); \odot  template <class Signal, class Emitter, class Receiver, class F>
      weak_ptr<pconnection> connect( <<Emitter>> e, <<Receiver>> r, F f ); ②
      shared_ptr<connection const> release( weak_ptr<pconnection const> const & c );
      shared_ptr<connection> release( weak_ptr<pconnection> const & c );
      namespace meta {
          weak_ptr<void const> emitter();
          namespace connect_flags {
              unsigned const connecting=1;
              unsigned const first_for_this_emitter=2;
              unsigned const last_for_this_emitter=4;
          }
          template <class Signal>
          struct connected {
              typedef connected<Signal>(*type)( connection & c, unsigned
connect_flags cf );
          };
      }
} }
```
① Two overloads are provided: <<Emitter>> is weak\_ptr<Emitter> const & or, equivalently, shared ptr<Emitter> const &;

② Multple overloads are provided: <<Emitter>> is Emitter \*, weak\_ptr<Emitter> const & or, equivalently, shared\_ptr<Emitter> const &; at least one of e and r is *not* a raw pointer.

```
#include <boost/synapse/translate.hpp>
```

```
namespace boost { namespace synapse {
      template <
          class OriginalSignal, class TranslatedSignal,
          class OriginalEmitter, class TranslatedEmitter>
      shared_ptr<connection> translate( OriginalEmitter * e1, TranslatedEmitter * e2
);
      template <
          class OriginalSignal, class TranslatedSignal,
          class OriginalEmitter, class TranslatedEmitter>
      weak_ptr<pconnection> translate( <<OriginalEmitter>> e1, <<TranslatedEmitter>>
e2 ); ①
} }
```
① Multiple overloads are provided: <<OriginalEmitter>> is either OriginalEmitter \*, weak\_ptr<OriginalEmitter> const & or, equivalently, shared\_ptr<OriginalEmitter> const &; <<TranslatedEmitter>> by analogy. At least one of e1 and e2 is *not* a raw pointer.

[translate](#page-19-1)

*#include <boost/synapse/connection.hpp>*

```
namespace boost { namespace synapse {
      class connection { //abstract base
      protected:
          connection();
          ~connection();
      public:
          template <class T>
          void set_user_data( T const & );
          template <class T>
          T * get_user_data() const;
          template <class T>
          shared_ptr<T> emitter() const;
          template <class T>
          shared_ptr<T> receiver() const;
      };
      class pconnection: protected connection { //abstract base
      protected:
          pconnection();
          ~pconnection();
      public:
          using connection::set_user_data;
        using connection::get user data;
          using connection::emitter;
          using connection::receiver;
      };
} }
                connection | pconnection | set_user_data | get_user_data | emitter | receiver
```
*#include <boost/synapse/block.hpp>*

```
namespace boost { namespace synapse {
      class blocker;
      template <class Signal, class Emitter>
    shared ptr<br/>blocker> block( <<Emitter>> e ); ①
      namespace meta {
          template <class Signal>
          struct blocked {
               typedef blocked<Signal>(*type)( blocker &, bool is_blocked );
          };
      }
} }
```
① Multiple overloads are provided: <<Emitter>> is Emitter \*, weak\_ptr<Emitter> const & or, equivalently, shared\_ptr<Emitter> const &.

[blocker](#page-24-0) | [block](#page-23-0) | [meta::blocked](#page-24-1)

```
#include <boost/synapse/blocker.hpp>
```

```
namespace boost { namespace synapse {
      class blocker { //abstract base
      protected:
           blocker();
          ~blocker();
      public:
           template <class T>
           shared_ptr<T> emitter() const;
      };
} }
```
[blocker](#page-24-0) | [emitter](#page-25-1)

*#include <boost/synapse/thread\_local\_queue.hpp>*

```
namespace boost { namespace synapse {
      struct thread_local_queue;
      shared_ptr<thread_local_queue> create_thread_local_queue();
      int poll( thread_local_queue & q );
      int wait( thread_local_queue & q );
      void post( thread_local_queue & q, function<void()> const & f );
} }
```
[thread\\_local\\_queue](#page-25-0) | [create\\_thread\\_local\\_queue](#page-25-2) | [poll](#page-26-0) | [wait](#page-26-2) | [post](#page-26-1)

# **Reference**

## <span id="page-16-0"></span>emit

*#include <boost/synapse/emit.hpp>*

```
namespace boost { namespace synapse {
      template <class Signal, class... A>
      int emit( void const *, A... );
} }
```
### **Effects:**

Calls all function objects that are connected to the specified Signal from the emitter e, in the order in which they were connected by [connect](#page-17-0) or [translate](#page-19-1), passing the specified arguments depending on the Signal signature, subject to the connection lifetime/blocking restrictions.

### **Returns:**

The count of the connected function objects that were called. Signals that are currently blocked are not included in the count returned by emit.

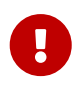

It is the responsibility of the caller to ensure that the emitter object e does not expire before emit returns, otherwise the behavior is undefined.

### **Throws:**

Any exception thrown by one of the connected function objects, in which case the remaining function objects are not called.

### **Notes:**

- Values returned by the connected function objects are discarded.
- If before emit returns [connect](#page-17-0) is called on the same signal and the same emitter, any newly connected functions are not called during the same emit.
- If before emit returns a [connection](#page-20-0) object expires, it may or may not get called during the same emit.
- If e is 0, emit simply returns 0 without calling any functions. Because of this feature, if the emitter is held by a shared ptr object sp, there is no harm in calling emit<Signal>(sp.get(),… ) even if sp is empty. Similarly, if the caller holds a weak\_ptr reference wp to an emitter object which has expired, calling emit<Signal>(wp.lock().get(),…) will simply return 0.
- emit takes its arguments by value. Use std::ref to pass by reference (but beware of [thread\\_local\\_queue](#page-25-0) objects).

### **Thread safety:**

By default emit will only call functions connected from the calling thread. In addition, the signal is pushed onto any [thread\\_local\\_queue](#page-25-0) objects created by other threads, but only if those threads

currently have at least one active connection for the specified Signal. In this case emit captures its arguments similarly to std::bind, and it is the responsibility of the caller to ensure that they remain valid until the posted signal is processed in all other threads, by a call to [thread\\_local\\_queue::poll](#page-26-0) or [thread\\_local\\_queue::wait](#page-26-2).

### <span id="page-17-0"></span>connect

```
#include <boost/synapse/connect.hpp>
```

```
namespace boost { namespace synapse {
     class connection;
      template <class Signal, class Emitter, class F>
      shared_ptr<connection> connect( Emitter * e, F f );
      template <class Signal, class Emitter, class Receiver, class F>
      shared_ptr<connection> connect( Emitter * e, Receiver * r, F f );
      class pconnection;
      template <class Signal, class Emitter, class F>
      weak_ptr<pconnection> connect( <<Emitter>> e, F f ); ①
      template <class Signal, class Emitter, class Receiver, class F>
      weak_ptr<pconnection> connect( <<Emitter>> e, <<Receiver>> r, F f ); ②
```
} }

- ① Two overloads are provided: <<Emitter>> is weak\_ptr<Emitter> const & or, equivalently, shared ptr<Emitter> const &;
- ② Multiple overloads are provided: <<Emitter>> is Emitter \*, weak\_ptr<Emitter> const & or, equivalently, shared\_ptr<Emitter> const &; at least one of e and r is *not* a raw pointer.

Overloads of connect that return shared\_ptr<[connection](#page-20-0)> create connections whose lifetime is explicitly managed by the user. Such connections require that the caller keeps the returned [connection](#page-20-0) object alive for as long as the connection should persist.

Overloads of connect that return weak\_ptr[<pconnection](#page-20-1)> take at least one of e and r as a weak\_ptr or shared\_ptr. They create *persistent* connections which expire automatically when either e or r expire.

### **Effects:**

1. Connects the specified Signal from the emitter e to the function object f. The arguments of F must match the arguments of Signal, except that if  $r$  is specified, a pointer to the receiver object is passed as the first argument to F, followed by the rest of the arguments as specified by the Signal signature. The signal is considered disconnected when either of the following occurs:

- The returned shared\_ptr[<connection>](#page-20-0) object expires (this applies only to overloads that return shared\_ptr[<connection>](#page-20-0));
- e (passed as either weak\_ptr<Emitter> or shared\_ptr<Emitter>) expires;
- r (passed as either weak\_ptr<Emitter> or shared\_ptr<Emitter>) expires.

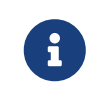

The returned object does not assume ownership of e or r: passing shared\_ptr to connect is equivalent to passing weak\_ptr.

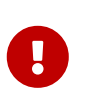

If either the emitter or the receiver, if passed as raw pointers, expire before the returned [connection](#page-20-0) object has expired, the behavior is undefined.

<span id="page-18-0"></span>2. The meta::emitter emits the meta::connected<Signal> signal:

```
namespace boost { namespace synapse {
      namespace meta {
          weak_ptr<void const> emitter();
          template <class Signal>
          struct connected {
               //unspecified
          };
          namespace connect_flags {
               unsigned const connecting=1;
               unsigned const first_for_this_emitter=2;
               unsigned const last_for_this_emitter=4;
          }
      }
} }
```
The meta::connected<Signal> signal is also emitted when the returned object expires. Handlers of the meta signal take a reference to the [connection](#page-20-0) object being created or destroyed, and a second unsigned argument, flags, which indicates the circumstances under which the meta signal is emitted:

- If the [connection](#page-20-0) object is being created, the connecting bit is set, otherwise it is clear;
- If this is the first Signal connection being created for the emitter e, the first\_for\_this\_emitter bit is set, otherwise it is clear;
- If this is the last Signal connection being destroyed for the emitter e, the last\_for\_this\_emitter bit is set, otherwise it is clear.

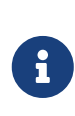

- Because class [connection](#page-20-0) is the protected base of class [pconnection](#page-20-1), handlers of meta::connected<Signal> take connection & regardless of which connect overload was used.
- The meta::connected<Signal> signal is thread-local; it will never be queued into other threads' thread\_local\_queue objects.

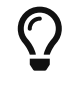

The passed [connection](#page-20-0) object can be used to access the emitter and receiver objects passed to connect.

### **Thread safety:**

Please see [emit](#page-16-0) and [thread\\_local\\_queue](#page-25-0).

### <span id="page-19-0"></span>release

*#include <boost/synapse/connect.hpp>*

```
namespace boost { namespace synapse {
      class connection;
      class pconnection;
      shared_ptr<connection const> release( weak_ptr<pconnection const> const & c );
    shared ptr<connection> release( weak ptr<pconnection> const & c );
```
} }

### **Effects:**

Converts a weak [pconnection](#page-20-1) reference to shared ownership [connection](#page-20-0) reference. The lifetime of the connection is now explicitly managed by the returned shared\_ptr object; see [connect](#page-17-0).

### <span id="page-19-1"></span>translate

*#include <boost/synapse/translate.hpp>*

```
namespace boost { namespace synapse {
      template <
          class OriginalSignal, class TranslatedSignal,
          class OriginalEmitter, class TranslatedEmitter>
    shared_ptr<connection> translate( OriginalEmitter * e1, TranslatedEmitter * e2);
      template <
          class OriginalSignal, class TranslatedSignal,
          class OriginalEmitter, class TranslatedEmitter>
    weak ptr<pconnection> translate( << OriginalEmitter>> e1, <<TranslatedEmitter>> e2
); ①
} }
```
① Multiple overloads are provided: <<OriginalEmitter>> is either OriginalEmitter \*, weak\_ptr<OriginalEmitter> const & or, equivalently, shared\_ptr<OriginalEmitter> const &; <<TranslatedEmitter>> by analogy. At least one of e1 and e2 is *not* a raw pointer.

**Effects:**

The translate function template creates a connection which causes the emitter e2 to emit TranslatedSignal each time the emitter e1 emits OriginalSignal (the two signals must have compatible signatures). This behavior persists until:

- the returned [connection](#page-20-0) object expires (this applies only to the translate overload that takes e1 and e2 as raw pointers);
- e1 (passed as either weak ptr or shared ptr expires;
- e2 (passed as either weak\_ptr or shared\_ptr expires.

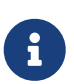

The returned [connection](#page-20-0) object does not assume ownership of e1 or e2: passing shared\_ptr is equivalent to passing weak\_ptr.

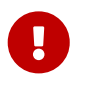

If either e1 or e2, passed as raw pointers, expire before the returned [connection](#page-20-0) object has expired, the behavior is undefined.

## <span id="page-20-1"></span><span id="page-20-0"></span>connection pconnection

```
namespace boost { namespace synapse {
      class connection { //abstract base
      protected:
          connection();
          ~connection();
      public:
          template <class T>
          void set_user_data( T const & );
          template <class T>
          T * get_user_data() const;
          template <class T>
          shared_ptr<T> emitter() const;
          template <class T>
          shared_ptr<T> receiver() const;
      };
      class pconnection: protected connection { //abstract base
      protected:
          pconnection();
          ~pconnection();
      public:
          using connection::set_user_data;
        using connection::get user data;
          using connection::emitter;
          using connection::receiver;
      };
} }
```
[set\\_user\\_data](#page-22-0) | [get\\_user\\_data](#page-22-1) | [emitter](#page-22-2) | [receiver](#page-23-1)

Overloads of [connect](#page-17-0) and [translate](#page-19-1) return either shared\_ptr<connection> or weak\_ptr<pconnection>, depending on whether or not the emitter and the receiver are passed as raw pointers. The former is used to control the lifetime of the connection explicitly, while the latter represents persistent connections, which expire implicitly with the expiration of the emitter or the receiver object.

Before being returned to the caller, connection objects are passed to handlers of the [meta::connected](#page-18-0) signal, which can use the [emitter](#page-22-2)/[receiver](#page-23-1) member function templates to access the emitter/receiver object passed to [connect](#page-17-0). The [set\\_user\\_data](#page-22-0)/[get\\_user\\_data](#page-22-1) member function templates can be used to store and access auxiliary information.

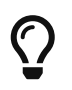

Use [release](#page-19-0) to convert a non-owning weak\_ptr<pconnection> reference to an owning shared ptr<connection> reference.

### <span id="page-22-0"></span>set user data

```
template <class T>
void set_user_data( T const & data );
```
### **Description:**

Stores a copy of data into this. Use get\_user\_data to access it.

### <span id="page-22-1"></span>get user data

```
template <class T>
T * get_user_data() const;
```
### **Returns:**

- If this contains object of type I previously copied by a call to [set\\_user\\_data](#page-22-0), returns a pointer to that data.
- If [set\\_user\\_data](#page-22-0) has not been called for this, or if the type used to instantiate the set\_user\_data function template doesn't match the type used with get\_user\_data, returns 0.

### <span id="page-22-2"></span>emitter

```
template <class T>
shared_ptr<T> emitter() const;
```
### **Returns:**

A shared\_ptr that points the emitter that was passed to an overload of the [connect](#page-17-0) (or [translate](#page-19-1)) function template that returned the [connection](#page-20-0) object.

### **Notes:**

- An empty shared\_ptr is returned if:
	- T does not match the static type of the emitter passed to [connect](#page-17-0) (or [translate](#page-19-1)), or
- the emitter was passed to [connect](#page-17-0) (or [translate](#page-19-1)) as a shared\_ptr/weak\_ptr and it has expired.
- If the emitter was passed to [connect](#page-17-0) (or [translate](#page-19-1)) as a raw pointer, the returned shared\_ptr points that emitter but does not (can not) keep it alive.

### <span id="page-23-1"></span>receiver

**template** <**class T**> shared\_ptr<T> receiver() **const**;

### **Returns:**

A shared\_ptr that points the receiver that was passed to an overload of the [connect](#page-17-0) (or [translate](#page-19-1)) function template that returned the [connection](#page-20-0) object.

### **Notes:**

- An empty shared\_ptr is returned if:
	- No receiver object was passed to [connect](#page-17-0) (or [translate](#page-19-1)), or
	- T does not match the static type of the receiver passed to [connect](#page-17-0) (or [translate](#page-19-1)), or
	- the receiver was passed to [connect](#page-17-0) (or [translate](#page-19-1)) as a shared\_ptr/weak\_ptr and it has expired.
- If the receiver was passed to [connect](#page-17-0) (or [translate](#page-19-1)) as a raw pointer, the returned shared\_ptr points that receiver but does not (can not) keep it alive.

### <span id="page-23-0"></span>block

*#include <boost/synapse/block.hpp>*

```
namespace boost { namespace synapse {
      class blocker;
      template <class Signal, class Emitter>
    shared_ptr<blocker> block( <<Emitter>> e ); ①
```
} }

① Multiple overloads are provided: <<Emitter>> is either Emitter \*, weak\_ptr<Emitter> or, equivalently, shared\_ptr<Emitter>.

**Effects:**

1. Blocks the specified Signal from the emitter e until the returned blocker object expires. While the Signal is blocked, calls to emit<Signal> for e are ignored and return 0. The returned blocker object does not own e even if block was passed a shared\_ptr.

<span id="page-24-1"></span>2. The [meta::emitter](#page-18-0) emits the meta::blocked<Signal> signal:

```
namespace boost { namespace synapse { namespace meta {
      template <class Signal>
      struct blocked {
          //unspecified
      };
} } }
```
The meta::blocked<Signal> signal is also emitted when the returned [blocker](#page-24-0) object expires. Handlers of the meta signal take a reference to the [blocker](#page-24-0) object being created or destroyed, and a second bool argument, is\_blocked, which is true if the signal is becoming blocked, false if it is becoming unblocked.

- Blocking affects existing as well as future connections.
- The meta::blocked<Signal> signal is thread-local; it will never be queued into other threads' thread\_local\_queue objects.

If block is passed a raw pointer, deleting the emitter before the returned blocker object has expired results in undefined behavior.

### <span id="page-24-0"></span>blocker

H)

 $\mathbf{L}$ 

```
#include <boost/synapse/blocker.hpp>
```

```
namespace boost { namespace synapse {
      class blocker { //abstract base
      protected:
          blocker();
          ~blocker();
      public:
          template <class T>
          shared_ptr<T> emitter() const;
      };
} }
```
[emitter](#page-25-1)

The [block](#page-23-0) function returns shared\_ptr<br/>blocker> that is used to control the time the signal remains blocked. As well, blocker objects are passed to handlers of the [meta::blocked](#page-24-1) signal, which can use the emitter member function template to access the emitter object passed to [block](#page-23-0).

### <span id="page-25-1"></span>emitter

```
template <class T>
shared_ptr<T> emitter() const;
```
### **Returns:**

A shared\_ptr that points the emitter that was passed to [block](#page-23-0).

### **Notes:**

- An empty shared\_ptr is returned if:
	- T does not match the static type of the emitter passed to [block](#page-23-0), or
	- the emitter was passed to [block](#page-23-0) as a shared/weak\_ptr and it has expired.
- If the emitter was passed to [block](#page-23-0) as a raw pointer, the returned shared ptr points that emitter but does not (can not) keep it alive.

## <span id="page-25-0"></span>thread\_local\_queue

### <span id="page-25-2"></span>create\_thread\_local\_queue

```
#include <boost/synapse/thread_local_queue.hpp>
```

```
namespace boost { namespace synapse {
      struct thread_local_queue;
      shared_ptr<thread_local_queue> create_thread_local_queue();
} }
```
### **Returns:**

A thread-local object that can be used to queue signals emitted asynchronously from other threads. Use [poll](#page-26-0) to emit the queued signals synchronously into the calling thread. See [Interthread communication].

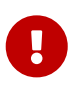

While any number of threads can use this function to create their own [thread\\_local\\_queue](#page-25-0), it is invalid to create more than one thread\_local\_queue object per thread.

<span id="page-26-0"></span>*#include <boost/synapse/thread\_local\_queue.hpp>*

```
namespace boost { namespace synapse {
      int poll( thread_local_queue & q );
} }
```
### **Effects:**

Synchronously emits all signals queued asynchronously into q by calls to [emit](#page-16-0) from other threads. See [Interthread communication].

### **Returns:**

The total number of signals emitted.

### <span id="page-26-2"></span>wait

*#include <boost/synapse/thread\_local\_queue.hpp>*

```
namespace boost { namespace synapse {
```

```
int wait( thread local queue & q );
```
} }

### **Effects:**

The same as  $poll(q)$  $poll(q)$ , except that it blocks and does not return until at least one signal was delivered.

### **Returns:**

The total number of signals emitted (always greater than 0).

### <span id="page-26-1"></span>post

```
#include <boost/synapse/thread_local_queue.hpp>
```

```
namespace boost { namespace synapse {
      void post( thread_local_queue & q, function<void()> const & f );
} }
```
### **Effects:**

Queues f to be called next time q is polled; that is, f will be executed synchronously in the thread that has created q.

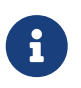

While [poll](#page-26-0) (or [wait](#page-26-2)) must be called from the thread that created the [thread\\_local\\_queue](#page-25-0) object, [post](#page-26-1) may be called from any thread.

# **Programming Techniques**

## **Monitoring of Dynamic Systems**

It is often needed to monitor the operations of a complex dynamic system beyond the facilities available in its public API. One possible option to accomplish this is to use a logging library. Synapse provides another.

Consider a dynamic object environment in a video game, where various art assets may be loaded on the fly, cached, and eventually unloaded when they are no longer needed. Such events are typically not accessible through a formal interface because they are implementation details; yet there is still a need to analyze the efficiency of the caching algorithm.

Using Synapse, we can easily define a set of signal typedefs to represent such events:

```
typedef struct object_loaded_(*object_loaded)( char const * type, char const * name );
typedef struct object_unloaded_(*object_unloaded)( char const * type, char const *
name );
typedef struct cache_miss_(*cache_miss)( char const * type, char const * name );
typedef struct cache_hit_(*cache_hit)( char const * type, char const * name );
```
As part of the implementation of the object\_cache class, we call [emit](#page-16-0) to signal the corresponding events as they occur:

```
void object_cache::load_object( char const * type, char const * name ) {
      ....
      //load the object
      ....
      synapse::emit<object_loaded>(this,type,name);
}
```
### [emit](#page-16-0)

During development, users of the object cache class may connect the Synapse signals in order to analyze its efficiency, yet there is no need to compile calls to emit out of release builds; typically it is sufficient to not connect the signals. Synapse is carefully designed to support this use case: programs that do not call [connect](#page-17-0) do not need to link with Synapse.

On the other hand, because Synapse connections are dynamic, it is possible to connect the signals only when/if we need to monitor the object\_cache operations. For example, they can be connected only while a diagnostic information window is active.

## <span id="page-28-0"></span>**Synapsifying C Callbacks**

It is common for C APIs to use function pointers to implement callback systems. A typical example is the SSL\_set\_info\_callback function from [OpenSSL:](https://www.openssl.org/docs/manmaster/man3/SSL_set_info_callback.html)

```
void SSL_set_info_callback(SSL *ssl,
          void (*cb) (const SSL *ssl, int type, int val));
```
Once the user calls SSL\_set\_info\_callback, the C function pointed to by cb will be called with state information for ssl during connection setup and use.

One difficulty with such low level C APIs is that often the user needs to pass to the callback function program-specific data. Sometimes such callback setters can be given an additional void \* user\_data argument which they retain and pass verbatim when they invoke the callback function, together with its other arguments. While this solution is rather cumbersome, it's not even supported by SSL\_set\_info\_callback.

Synapse can be used with this, as well as any other C-style callback API, to install C++ function objects — including lambda functions — as callbacks. This enables additional objects needed by the callback to be captured as usual.

To do this for the SSL\_set\_info\_callback function, we first define a Synapse signal with a matching signature:

**typedef struct SSL\_info\_callback\_**(\*SSL\_info\_callback)( **const** SSL \*ssl, **int** type, **int** val );

Next, at global scope or during initialization, we install a handler for the meta::connected<SSL\_info\_callback> signal, which the [meta::emitter](#page-18-0) emits every time the user connects or disconnects the SSL\_info\_callback signal we defined:

```
void emit_fwd( SSL const * ssl, int type, int val );
int main( int argc, char const * argv[ ] ) {
      connect<meta::connected<SSL_info_callback> >( meta::emitter(),
           [ ]( connection & c, unsigned flags ) { ①
               if( flags & meta::connect_flags::connecting ) { ②
                    if( flags & meta::connect_flags::first_for_this_emitter ) ③
                      SSL_set_info_callback(c.emitter<SSL>().get(),&emit_fwd); 4
               } else { ⑤
                    if( flags & meta::connect_flags::last_for_this_emitter ) ⑥
                      if( \text{auto} \text{ ssl} = \text{c}.\text{emitter} \langle \text{SSL} \rangle() ) \quad \textcircled{?}SSL set info callback(ssl.get(),0); <sup>⑧</sup>
  }
           } );
}
void emit_fwd( SSL const * ssl, int type, int val ) {
      emit<SSL_info_callback>(ssl,ssl,type,val);
}
```

```
connect | meta::connected | emit
```
- ① This lambda function is called every time the user connects or disconnects the SSL\_info\_callback Synapse signal.
- ② The SSL\_info\_callback signal is being *connected*.
- ③ This is the *first* time the SSL\_info\_callback signal is being connected for a particular SSL object (emitter).
- ④ Call [connection::emitter](#page-22-2) to get the emitter as a shared\_ptr<SSL> (we know the emitter is of type SSL \*), and then use the OpenSSL API to install a C callback emit\_fwd, which uses [emit<](#page-16-0)SSL\_info\_callback> to call all connected Synapse functions.
- ⑤ The SSL\_info\_callback signal is being *disconnected*.
- ⑥ This is the *last* SSL\_info\_callback connection being destroyed for a particular SSL object (emitter).
- ⑦ Check if the SSL object is still accessible (it may have been destroyed already).
- ⑧ Uninstall the emit\_fwd callback.

Once the above handler for the meta::connected<SSL\_info\_callback> signal is installed, we can simply use [connect](#page-17-0) to install a C++ lambda handler for the SSL\_info\_callback signal we defined:

```
shared ptr<SSL> ssl(SSL new(ctx),&SSL free);
connect<SSL_info_callback>( ssl,
      [ ]( const SSL *ssl, int type, int val ) noexcept {
      } );
```
[connect](#page-17-0)

### **Reporting Exceptions from** noexcept **Signal Handlers**

Sometimes connected functions are not permitted to throw exceptions — this is usually the case when the callback originates in C code. With Synapse, such exceptions can be reported safely to a C++ context that can store them for later processing.

First, we define a Synapse signal we will use to report exceptions:

```
typedef struct exception_caught_(*exception_caught)();
```
If we take a handler of the SSL\_info\_callback (see above) as an example, we could modify it like this:

```
shared_ptr<SSL> ssl(SSL_new(ctx),&SSL_free);
connect<SSL_info_callback>( ssl,
      [ ]( const SSL *ssl, int type, int val ) noexcept {
          try {
              //code which may throw
          } catch(...) {
               int n=synapse::emit<exception_caught>(ssl); ①
               assert(n>0); ②
          }
      } );
```
[connect](#page-17-0) | [emit](#page-16-0)

- ① [emit](#page-16-0) the exception\_caught Synapse signal from the ssl object. Handlers of this signal must be able to deal with any exception, for example they can use std:: current exception to capture the exception and rethrow it once control has exited the critical noexcept path.
- ② [emit](#page-16-0) returns the number of connected functions it called, so this assert ensures that the exception won't get ignored.

## **Using Synapse with Qt to Avoid MOCing**

The signal programming API that is used in [Qt](https://www.qt.io/) is intrusive: signals must be specified in the definition of each type. For this reason, it is not possible to add signals to existing Qt types. When this is needed, users are directed to define the new signals in their own class which derives from the Qt type they wanted to add signal(s) to.

[There is a special example that illustrates this approach.](https://wiki.qt.io/Qt_for_Beginners#Creating_custom_signals_and_slots) Unfortunately, this requires the use of the proprietary Qt Meta Object Compiler which the author finds cumbersome. Below is the same example modified to use Synapse signals, which requires no MOCing (the changes made to the original program are marked with numbers):

```
#include <boost/synapse/connect.hpp>
#define QT_NO_EMIT //Suppress the #define emit from Qt since it clashes with
synapse::emit.
#include <QtWidgets/QApplication>
#include <QtWidgets/QPushButton>
namespace synapse=boost::synapse;
class Window : public QWidget
{
public:
      explicit Window(QWidget *parent = 0);
      signals: //Not needed with Synapse but okay
      typedef struct counterReached_(*counterReached)(); ①
private slots: //<-- Not needed with Synapse but okay
      void slotButtonClicked(bool checked);
private:
      int m_counter;
      QPushButton *m_button;
      shared_ptr<synapse::connection> c_; ②
};
Window::Window(QWidget *parent) :
      QWidget(parent)
{
       // Set size of the window
       setFixedSize(100, 50);
      // Create and position the button
      m_button = new QPushButton("Hello World", this);
      m_button->setGeometry(10, 10, 80, 30);
    m button->setCheckable(true);
      // Set the counter to 0
    m counter = \theta;
      connect(m_button,&QPushButton::clicked,
          [this]( bool checked )
```

```
  {
               slotButtonClicked(checked);
          } ); ③
      c_=synapse::connect<counterReached>(this,&QApplication::quit); ④
}
void Window::slotButtonClicked(bool checked)
{
      if (checked)
          m_button->setText("Checked");
      else
          m_button->setText("Hello World");
      m_counter ++;
      if (m_counter == 10)
          synapse::emit<counterReached>(this); ⑤
}
int main(int argc, char **argv)
{
      QApplication app (argc, argv);
      Window window;
      window.show();
      return app.exec();
}
```
[connection](#page-20-0) | [connect](#page-17-0) | [emit](#page-16-0)

① Was: void counterReached();

② Needed to keep the Synapse connection alive.

```
③ Was: connect(m_button, SIGNAL (clicked(bool)), this, SLOT (slotButtonClicked(bool)));
```

```
④ Was: connect(this, SIGNAL (counterReached()), QApplication::instance(), SLOT (quit()));
```
⑤ Was: emit counterReached();

# **Case Study: Synapsifying GLFW**

Synapse integrates well with some C event handling APIs. As an example, let's consider [GLFW.](http://www.glfw.org/)

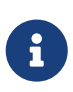

GLFW is an Open Source, multi-platform library for OpenGL, OpenGL ES and Vulkan development on the desktop. It provides a simple API for creating windows, contexts and surfaces, **receiving input and events**.

Here is the function provided by GLFW for installing a key event handler for a window:

GLFWkeyfun **glfwSetKeyCallback**( GLFWwindow \*window, GLFWkeyfun cbfun );

where GLFWkeyfun is declared as:

```
typedef void (*GLFWkeyfun)( GLFWwindow * window, int key, int scancode, int action,
int mods );
```
With Synapse, we can define signals to represent this as well as all other GLFW [input](http://www.glfw.org/docs/latest/input_guide.html) and [window](http://www.glfw.org/docs/latest/window_guide.html#window_properties) [state](http://www.glfw.org/docs/latest/window_guide.html#window_properties) events:

*glfw\_signals.hpp:*

```
extern "C" { typedef struct GLFWwindow GLFWwindow; }
namespace glfw_signals
{
      //User input callbacks
      typedef struct Key_(*Key)( GLFWwindow *, int key, int scancode, int action, int
mods );
      typedef struct Char_(*Char)( GLFWwindow *, unsigned int codepoint );
      typedef struct CharMods_(*CharMods)( GLFWwindow *, unsigned int codepoint, int
mods );
      typedef struct CursorPos_ (*CursorPos)( GLFWwindow *, double xpos, double ypos );
      typedef struct CursorEnter_(*CursorEnter)( GLFWwindow *, int entered );
      typedef struct MouseButton_(*MouseButton)( GLFWwindow *, int button, int action,
int mods );
      typedef struct Scroll_(*Scroll)( GLFWwindow *, double xoffset, double yoffset );
      typedef struct Drop_(*Drop)( GLFWwindow *, int count, char const * * paths );
      //Window state callbacks
      typedef struct WindowClose_(*WindowClose)( GLFWwindow * );
      typedef struct WindowSize_(*WindowSize)( GLFWwindow *, int width, int height );
      typedef struct FramebufferSize_(*FramebufferSize)( GLFWwindow *, int width, int
height );
      typedef struct WindowPos_(*WindowPos)( GLFWwindow *, int xpos, int ypos );
      typedef struct WindowIconify_(*WindowIconify)( GLFWwindow *, int iconified );
      typedef struct WindowFocus_(*WindowFocus)( GLFWwindow *, int focused );
      typedef struct WindowRefresh_(*WindowRefresh)( GLFWwindow * );
      //This is emitted from the GLFWwindow object to report exceptions from connected
signal handlers
      typedef struct exception_caught_(*exception_caught)( GLFWwindow * );
}
```
Next, in a different header we install meta::connected signal handlers for the signals above:

*glfw\_synapsify.hpp:*

```
#include "glfw_signals.hpp"
#include <boost/synapse/connect.hpp>
#include <boost/synapse/connection.hpp>
#include "GLFW/glfw3.h"
template <class Signal>
class synapsifier;
template <class R, class... A>
class synapsifier<R(*)(GLFWwindow *,A...)>
{
      typedef R(*Signal)(GLFWwindow *,A...);
```

```
  typedef void (*GLFWfun)( GLFWwindow *,A... );
      static GLFWfun prev_;
      //This is the handler that GLFW calls. It emits the corresponding Synapse
      //signal and calls the previous GLFW handler for the same event, if any.
      static void handler( GLFWwindow * w, A... a )
      {
          using namespace boost::synapse;
          try
          {
              (void) emit<Signal>(w,w,a...);
          }
          catch(...)
          {
              //We can't let exceptions propagate up into C code, so the window
              //emits the exception_caught signal, which (if exceptions are
              //expected) should be connected to capture and handle the current
              //exception.
              bool handled = emit<glfw_signals::exception_caught>(w,w)>0;
              assert(handled);
          }
          if( prev_ )
            prev_{(W,a...)};
      }
      public:
      explicit synapsifier( GLFWfun (*setter)(GLFWwindow *,GLFWfun) )
      {
          using namespace boost::synapse;
          //Here we connect the Synapse meta::connected<Signal> signal. This
          //signal is emitted by the meta::emitter() when the Signal is being
          //connected (the user calls synapse::connect<Signal>) or disconnected
          //(when the connection expires). The emitter pointer passed to connect
          //(which in this case is of type GLFWwindow) is stored in the
          //synapse::connection object passed to the lambda below, and can be
          //accessed by the connection::emitter member function template.
          connect<meta::connected<Signal> >( meta::emitter(),
              [setter]( connection & c, unsigned flags )
\left\{ \begin{array}{ccc} 1 & 1 & 1 \\ 1 & 1 & 1 \end{array} \right\}  if( flags&meta::connect_flags::connecting )
\{  //When the Signal is being connected for the first time,
                       //use the GLFW API to install our handler.
                       if( flags&meta::connect_flags::first_for_this_emitter )
                           prev_=setter(c.emitter<GLFWwindow>().get(),&handler);
  }
                  else
\{
```

```
  //When the last Signal connection expires, use the GLFW API
                     //to uninstall our handler and restore the previous handler.
                     if( flags&meta::connect_flags::last_for_this_emitter )
\{  GLFWfun p=setter(c.emitter<GLFWwindow>().get(),prev_);
                         assert(p==&handler);
  }
  }
             } );
      }
};
template <class R, class... A>
typename synapsifier<R(*)(GLFWwindow *,A...)>::GLFWfun synapsifier<R(*)(GLFWwindow *,
A...)>::prev_;
//Install all the synapse::meta::connected<....> handlers
synapsifier<glfw_signals::WindowClose> s1(&glfwSetWindowCloseCallback);
synapsifier<glfw_signals::WindowSize> s2(&glfwSetWindowSizeCallback);
synapsifier<glfw_signals::FramebufferSize> s3(&glfwSetFramebufferSizeCallback);
synapsifier<glfw_signals::WindowPos> s4(&glfwSetWindowPosCallback);
synapsifier<glfw_signals::WindowIconify> s5(&glfwSetWindowIconifyCallback);
synapsifier<glfw_signals::WindowFocus> s6(&glfwSetWindowFocusCallback);
synapsifier<glfw_signals::WindowRefresh> s7(&glfwSetWindowRefreshCallback);
synapsifier<glfw_signals::Key> s8(&glfwSetKeyCallback);
synapsifier<glfw_signals::Char> s9(&glfwSetCharCallback);
synapsifier<glfw_signals::CharMods> s10(&glfwSetCharModsCallback);
synapsifier<glfw_signals::CursorPos> s11(&glfwSetCursorPosCallback);
synapsifier<glfw_signals::CursorEnter> s12(&glfwSetCursorEnterCallback);
synapsifier<glfw_signals::MouseButton> s13(&glfwSetMouseButtonCallback);
synapsifier<glfw_signals::Scroll> s14(&glfwSetScrollCallback);
```
synapsifier<glfw\_signals::Drop> s15(&glfwSetDropCallback);

### [emit](#page-16-0) | [connect](#page-17-0) | [meta::connected](#page-18-0)

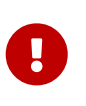

The above glfw\_synapsify.hpp should be included in exactly one compilation unit of a GLFW program, for example the main compilation unit. This will automatically install all meta::connected signal handlers.

With this, we simply use [connect](#page-17-0) to hook up any GLFWwindow event. For example, if we have a GLFWwindow pointer w, we can install a key event handler like so:

```
auto c = synapse::connect<glfw_signals::key>(w,
      [ ]( GLFWwindow * w, int key, int scancode, int action, int mods )
      {
          ....
      } );
```
#### [connect](#page-17-0)

Finally, this is the example from the GLFW [Getting started page](http://www.glfw.org/docs/latest/quick.html), modified to use the "synapsify" framework above (changes to the original example are marked with numbers):

```
//========================================================================
// Simple GLFW example
// Copyright (c) Camilla Löwy <elmindreda@glfw.org>
//
// This software is provided 'as-is', without any express or implied
// warranty. In no event will the authors be held liable for any damages
// arising from the use of this software.
//
// Permission is granted to anyone to use this software for any purpose,
// including commercial applications, and to alter it and redistribute it
// freely, subject to the following restrictions:
//
// 1. The origin of this software must not be misrepresented; you must not
// claim that you wrote the original software. If you use this software
// in a product, an acknowledgment in the product documentation would
// be appreciated but is not required.
//
// 2. Altered source versions must be plainly marked as such, and must not
// be misrepresented as being the original software.
//
// 3. This notice may not be removed or altered from any source
// distribution.
//
//========================================================================
```
**#include "glfw\_synapsify.hpp"** ① **namespace** synapse = boost::synapse;

```
#include <glad/glad.h>
#include <GLFW/glfw3.h>
```
**#include "linmath.h"**

**#include <stdlib.h> #include <stdio.h>**

```
static const struct
{
      float x, y;
      float r, g, b;
} vertices[3] =
{
      { -0.6f, -0.4f, 1.f, 0.f, 0.f },
      { 0.6f, -0.4f, 0.f, 1.f, 0.f },
      { 0.f, 0.6f, 0.f, 0.f, 1.f }
};
```

```
static const char* vertex_shader_text =
"#version 110\n"
"uniform mat4 MVP;\n"
"attribute vec3 vCol;\n"
"attribute vec2 vPos;\n"
"varying vec3 color;\n"
"void main()\n"
"{\n"
" gl_Position = MVP * vec4(vPos, 0.0, 1.0);\n"
" color = vCol;\n"
"}\n";
static const char* fragment_shader_text =
"#version 110\n"
"varying vec3 color;\n"
"void main()\n"
"{\n"
" gl_FragColor = vec4(color, 1.0);\n"
"}\n";
static void error_callback(int error, const char* description)
{
      fprintf(stderr, "Error: %s\n", description);
}
/* ②
static void key_callback(GLFWwindow* window, int key, int scancode, int action, int
mods)
{
      if (key == GLFW_KEY_ESCAPE && action == GLFW_PRESS)
          glfwSetWindowShouldClose(window, GLFW_TRUE);
}
*/
int main(void)
{
      GLFWwindow* window;
      GLuint vertex_buffer, vertex_shader, fragment_shader, program;
      GLint mvp_location, vpos_location, vcol_location;
      glfwSetErrorCallback(error_callback);
      if (!glfwInit())
          exit(EXIT_FAILURE);
      glfwWindowHint(GLFW_CONTEXT_VERSION_MAJOR, 2);
      glfwWindowHint(GLFW_CONTEXT_VERSION_MINOR, 0);
      window = glfwCreateWindow(640, 480, "Simple example", NULL, NULL);
      if (!window)
      {
```

```
  glfwTerminate();
          exit(EXIT_FAILURE);
      }
      //glfwSetKeyCallback(window, key_callback); ②
      auto connected = synapse::connect<glfw_signals::Key>(window, ③
          [ ]( GLFWwindow * window, int key, int /*scancode*/, int action, int /*mods*/
)
          {
              if (key == GLFW_KEY_ESCAPE && action == GLFW_PRESS)
                  glfwSetWindowShouldClose(window, GLFW_TRUE);
          } );
      glfwMakeContextCurrent(window);
      gladLoadGLLoader((GLADloadproc) glfwGetProcAddress);
      glfwSwapInterval(1);
      // NOTE: OpenGL error checks have been omitted for brevity
      glGenBuffers(1, &vertex_buffer);
      glBindBuffer(GL_ARRAY_BUFFER, vertex_buffer);
      glBufferData(GL_ARRAY_BUFFER, sizeof(vertices), vertices, GL_STATIC_DRAW);
      vertex_shader = glCreateShader(GL_VERTEX_SHADER);
      glShaderSource(vertex_shader, 1, &vertex_shader_text, NULL);
      glCompileShader(vertex_shader);
    fragment shader = glCreateShader(GL_FRAGMENT_SHADER);
      glShaderSource(fragment_shader, 1, &fragment_shader_text, NULL);
      glCompileShader(fragment_shader);
      program = glCreateProgram();
      glAttachShader(program, vertex_shader);
      glAttachShader(program, fragment_shader);
      glLinkProgram(program);
      mvp_location = glGetUniformLocation(program, "MVP");
    vpos location = glGetAttribLocation(program, "vPos");
    vcol location = glGetAttribLocation(program, "vCol");
      glEnableVertexAttribArray(vpos_location);
      glVertexAttribPointer(vpos_location, 2, GL_FLOAT, GL_FALSE,
                             sizeof(vertices[0]), (void*) 0);
      glEnableVertexAttribArray(vcol_location);
      glVertexAttribPointer(vcol_location, 3, GL_FLOAT, GL_FALSE,
                             sizeof(vertices[0]), (void*) (sizeof(float) * 2));
      while (!glfwWindowShouldClose(window))
      {
          float ratio;
```

```
  int width, height;
          mat4x4 m, p, mvp;
          glfwGetFramebufferSize(window, &width, &height);
          ratio = width / (float) height;
          glViewport(0, 0, width, height);
          glClear(GL_COLOR_BUFFER_BIT);
          mat4x4_identity(m);
          mat4x4_rotate_Z(m, m, (float) glfwGetTime());
          mat4x4_ortho(p, -ratio, ratio, -1.f, 1.f, 1.f, -1.f);
        mat4x4_mul(mvp, p, m);  glUseProgram(program);
          glUniformMatrix4fv(mvp_location, 1, GL_FALSE, (const GLfloat*) mvp);
          glDrawArrays(GL_TRIANGLES, 0, 3);
          glfwSwapBuffers(window);
          glfwPollEvents();
      }
      glfwDestroyWindow(window);
      glfwTerminate();
      exit(EXIT_SUCCESS);
}
```
[connect](#page-17-0) | [connection](#page-20-0)

- ① Automatically install meta::connected signal handlers to synapsify GLFW.
- ② Commented-out parts of the original example, and…
- ③ …the C++ lambda function connected to the Key Synapse signal from glfw\_signals.hpp to handle the Esc key.

# **Alternatives to Synapse**

The unique design feature of Synapse is that it is non-intrusive with respect to the emitter object type. While other libraries provide users with types that can emit signals, Synapse is able to emit any signal from any object of any type whatsoever.

For a list of signal programming libraries, see this [Wikipedia page.](https://en.wikipedia.org/wiki/Signals_and_slots#Alternative_implementations)

## **Comparison to Boost Signals2**

Because Synapse is formatted for Boost review, people often ask what are the differences between Synapse and [Boost Signals2](https://www.boost.org/doc/libs/release/doc/html/signals2.html).

|                                                               | Signals2                                                                                                    | <b>Synapse</b>                                                                                                    |
|---------------------------------------------------------------|----------------------------------------------------------------------------------------------------|----------------------------------------------------------------------------------------------------|
| What is a signal?                                             | An object of type signal <t>,<br/>which maintains a list of<br/>connected functions, and is<br/>callable like std:: function<t> is.</t></t> | A type, a C function pointer<br>typedef.                                                                                               |
| How does emitting a signal<br>work?                           | Invoking $s(\cdots)$ , where s is of<br>type signal <t>, calls all<br/>connected functions.</t>                                             | Invoking emit <s>(e, ) calls all<br/>functions connecting the signal<br/>S for the object e.</s>                                       |
| What objects can emit signals?                                | Only instances of the signal <t><br/>class template.</t>                                                                                    | Any object of any type<br>whatsoever: the $emitsS>(e)$<br>function template takes e as a<br>void pointer.                              |
| How does connecting a signal<br>work?                         | Calling $s$ . connect $(f)$ , where $s$ is<br>of type signal <t>, connects the<br/>function f.</t>                                          | Calling connect <s>(e, f)<br/>connects the signal S from the<br/>emitter object e to the function<br/>f.</s>                           |
| Support for meta signals?                                     | No (not possible, a signal is an<br>object).                                                                                                | Yes. Connecting a signal of type<br>S emits the signal<br>meta:: connected <s> from the<br/>meta::emitter.</s>                         |
| Integration with C-style callback No (not possible).<br>APIs? |                                                                                                    | Yes, through meta signals, see<br><b>Synapsifying C Callbacks.</b>                                                                     |
| Multi-threading support?                                      | Yes, the connection list<br>maintained in each signal<br>object is thread-safe.                                                             | Yes, the connection lists are<br>thread-local, and signals are<br>transported to other threads<br>using thread_local_queue<br>objects. |

*Table 1. Comparison between Signals2 and Synapse*

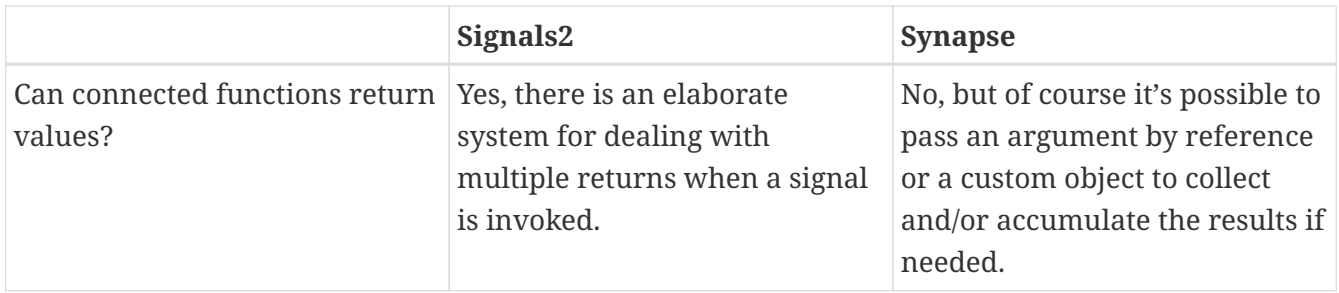

# **Macros and Configuration**

## BOOST\_SYNAPSE\_ASSERT

All assertions in Synapse use this macro. If it is not defined, Synapse header files #define it either as BOOST\_ASSERT or assert, depending on whether BOOST\_SYNAPSE\_USE\_BOOST is defined.

# **Distribution**

Synapse is distributed under the [Boost Software License, Version 1.0](http://www.boost.org/LICENSE_1_0.txt).

The source code is available on [GitHub](https://github.com/zajo/synapse).

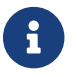

Synapse is not part of Boost.

# **Support**

The following support options are available:

- [cpplang on Slack](https://Cpplang.slack.com) (use the #boost channel)
- [Boost Users Mailing List](https://lists.boost.org/mailman/listinfo.cgi/boost-users)
- [Boost Developers Mailing List](https://lists.boost.org/mailman/listinfo.cgi/boost)

# **Portability**

Synapse requires a C++ compiler that supports at least C++11.

# **Building**

There are two build scripts provided, one for [Meson Build](https://mesonbuild.com/), the other for Boost Build.

To build the source code:

• Using Meson Build, from the Synapse root directory, execute e.g.:

```
meson bld/debug
cd bld/debug
ninja
```
• Using Boost Build, make sure Synapse is cloned under the <boost-root>/libs directory. From the Synapse root directory, execute:

../../b2 build

To run the unit tests:

• Using Meson Build, from the Synapse root directory, execute e.g.:

meson bld/debug cd bld/debug meson test

• Using Boost Build, make sure Synapse is cloned under the <boost-root>/libs directory. From the Synapse root directory, execute:

../../b2 build/test

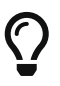

boost/synapse/emit.hpp is a header-only component: if a program only emits signals, but does not connect signals, it needs not link with Synapse. This enables libraries to emit signals without forcing a link dependency on Synapse on programs that do not use it.

# **Q&A**

- 1. *Is there a way to stop the emit loop before all connected functions have been called?* No, except by throwing an exception.
- 2. *I am concerned about code size, does Synapse use a lot of templates?*

Yes, there are templates instantiated for each signal type. This is done so that the dispatch by signal type occurs at compile-time, leaving only emitter dispatch at run-time. However, static types are erased as soon as possible, so template bloat is kept to a minimum.

# **Acknowledgements**

Special thanks to Peter Dimov for his valuable feedback on the Synapse design and for coming up with the perfect name for this library.

© 2015-2021 Emil Dotchevski

Documentation rendered by [Asciidoctor](https://asciidoctor.org/) with [these customizations](https://github.com/zajo/asciidoctor_skin).